## **\_appserverx\_xml\_EnableProxy**

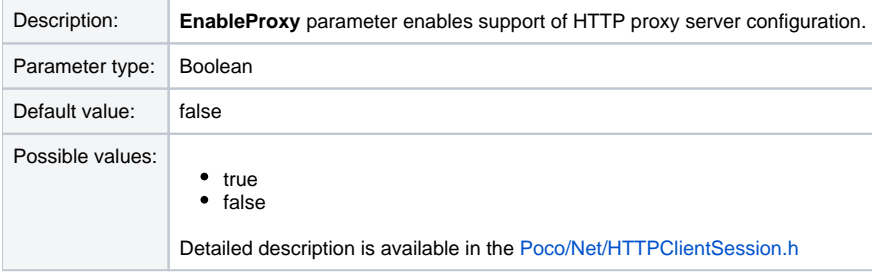

<EnableProxy>false</EnableProxy>